## Universidade de São Paulo – ICMC Departamento de Ciências da Computação

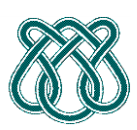

**SCC601 – Introdução a Ciência da Computação II**

**Rosane Minghim**

**Estagiária P.A.E**: Nathalie Portugal **Monitor**: Athila Quaresma Santos

### **TRABALHO PRATICO N°1 CÓPIA DE LIVROS**

#### **PROPOSTA**:

Antes da invenção da impressão do livro, era muito difícil fazer uma cópia de um livro. Todos os conteúdos tiveram de ser re-escritos à mão pelo chamado escrivão (*scriber)*. Ao scriber era dado um livro e depois de vários meses ele terminava a cópia. Um dos mais famosos *scribers* viveu no século 15 e seu nome era Xaverius Endricus Remius Ontius Xendrianus (*Xerox*). Enfim, o trabalho era muito entediante e a única forma de acelerá-lo era contratar mais scribers.

Uma vez houve um grupo de teatro que queria encenar tragédias famosas da Antiguidade. Os scripts destas execuções foram divididos em vários livros e atores necessitavam várias cópias deles, claro. Então eles contrataram muitos scribers para fazer cópias desses livros.

A quantidade de scribers foi tanta que foi necessário elaborar um registro deles, para saber qual scriber estaria copiando qual parte do livro. Faça a manutenção desse registro da seguinte maneira:

- Um scriber tem associado a ele seu nome, sobrenome, percentagem de cópia e uma parte de um livro (representado por um código de inteiros).
- Um ator pode estar interessado em buscar quem está fazendo a copia da parte que ele tem que aprender, ele pode fazer a busca seja usando o nome do scriber ou usando o código do livro.

Construir uma estrutura que permita dar manutenção dos dados do scriber, sendo que um scriber pode ser inserido, eliminado ou pode ser feita uma busca de forma a busca pelo código é feita no índice primário e a busca pelo nome do scriber tem que usar o índice secundário.

O primeiro elemento na entrada do programa deve ser a quantidade de scribers que serão contratados. Depois é preciso ingressar os dados do scriber na seguinte ordem: Código do livro, Nome, Sobrenome e Percentagem. Quando todos os dados forem ingressados eles devem ser impressos da seguinte maneira:

```
***Scribers***
Quantidade: X
Scriber N1
       Código do livro, Nome – Sobrenome, Percentagem.
Scriber N2
```
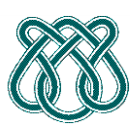

**SCC601 – Introdução a Ciência da Computação II**

**Rosane Minghim**

**Estagiária P.A.E**: Nathalie Portugal **Monitor**: Athila Quaresma Santos

Código do livro, Nome – Sobrenome, Percentagem.

\*\*\*\*\*\*\*\*\*\*

**Observação**: Os dados que devem ser mostrados devem estar ordenados pelo código.

Depois de mostrar os dados deve-se permitir fazer a busca dos dados. Primeiro deve-se buscar pelo código, e seus dados devem ser mostrados Figura 1. Depois deve-se buscar o scriber pelo nome e mostrar também seus dados.

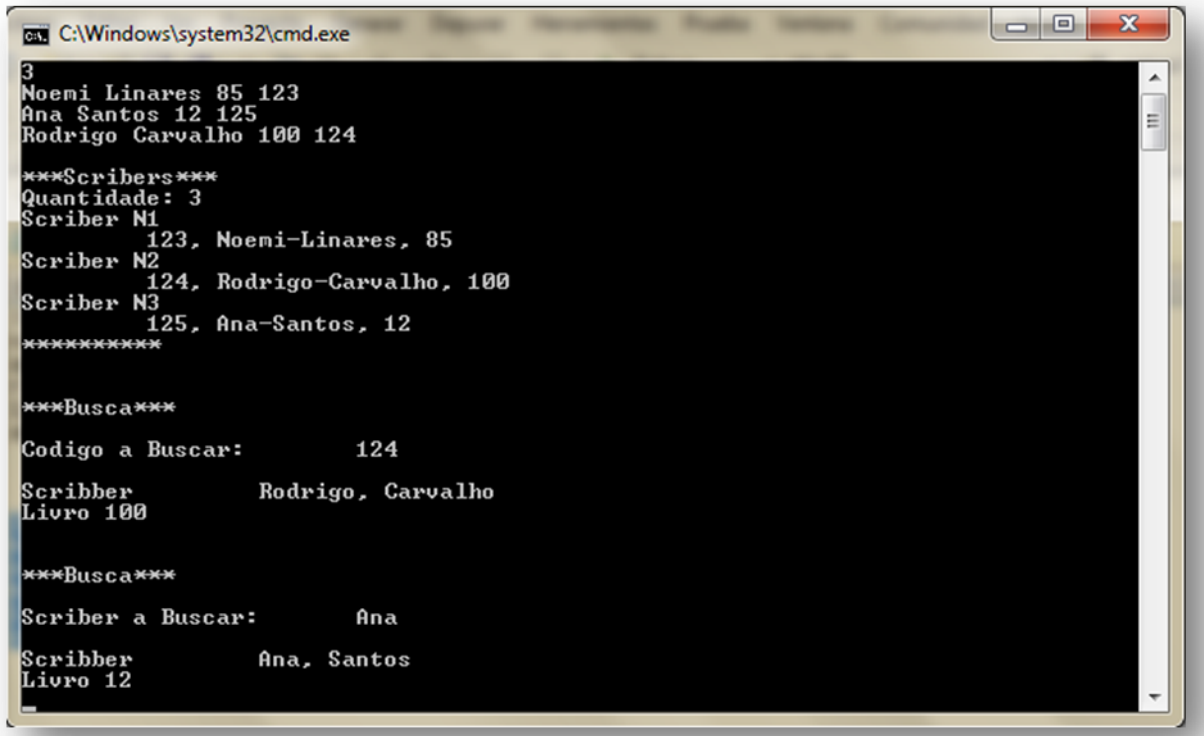

**Figura 1 Exemplo de saída de dados**

#### **CONSIDERAÇÕES**:

Quandoos dados dos scribers são mostrados é necessário levar em consideração o espaço entre os dados, por exemplo:

printf("\n \n Scriber N%d \n",nro); printf("\t %d,%s-%s, %d \n\n", cod ,nome,sobrenome ,perc);

# Universidade de São Paulo – ICMC Departamento de Ciências da Computação

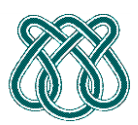

**SCC601 – Introdução a Ciência da Computação II**

**Rosane Minghim**

**Estagiária P.A.E**: Nathalie Portugal **Monitor**: Athila Quaresma Santos

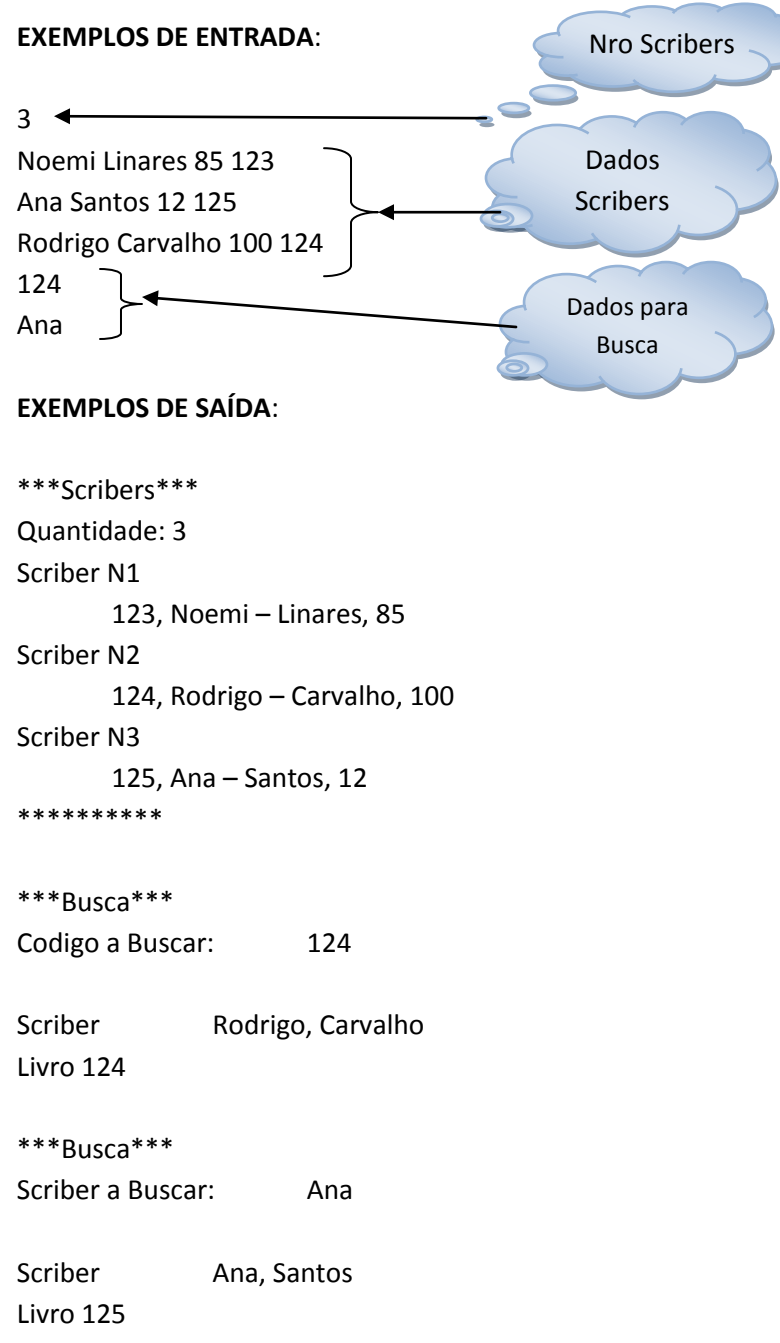